# PowerShell Function: Set-CoraSeQuenceQuickSearchConfiguration

Last Modified on 01/12/2021 12:32 pm EST

# V9.6

Module

CoraSeQuence

### Description

Configures the Cora SeQuence Hot Operations case search capability.

# Syntax

To enable the search feature:

Set-CoraSeQuenceQuickSearchConfiguration [-Enable] [-PageSize ] [-SiteID ] []

### To disable the search feature:

Set-CoraSeQuenceQuickSearchConfiguration [-Disable] [-SiteID ] []

# Parameters

#### **-Enable []**

Enables the case search capability.

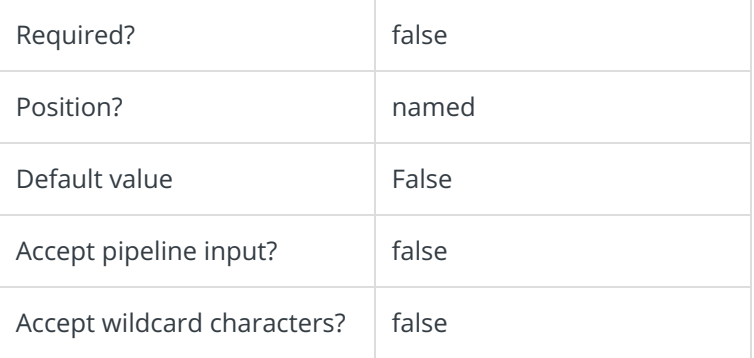

# **-PageSize**

Defines the number of results to display for search queries. This parameter can be used with the **Enable** parameter or on its own.

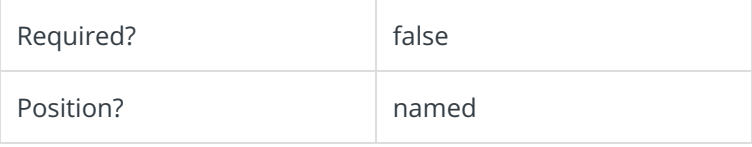

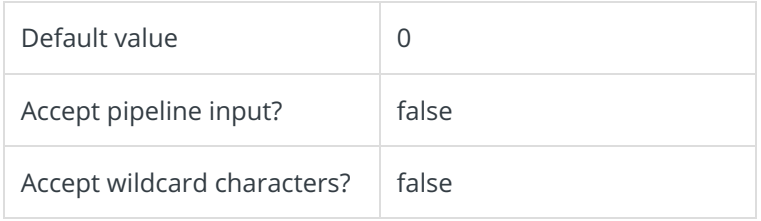

# **-Disable []**

Disables the case search capability.

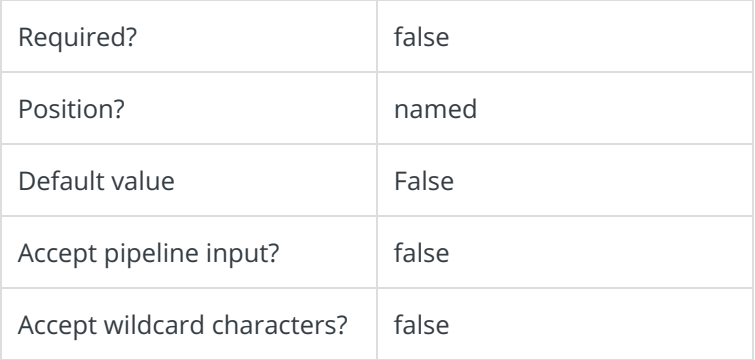

### **-SiteID**

Sets the numeric ID of the site instance (for multiple instances of the same site).

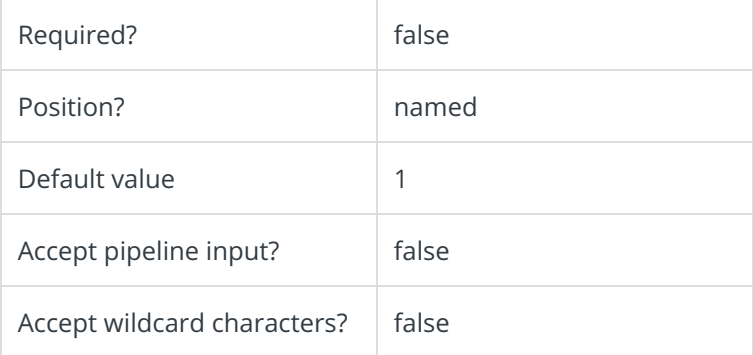

This function supports these common parameters: Verbose, Debug, ErrorAction, ErrorVariable, WarningAction, WarningVariable, OutBuffer, PipelineVariable, and OutVariable.

For more information, see about\_CommonParameters.

# Examples

To enable search, use only the  $\boxed{\texttt{Enable}}$  parameter. If you want to limit the number of retrieved results, add the **PageSize** parameter.

PS C:\>Set-CoraSeQuenceQuickSearchConfiguration -Enable -PageSize 100

To disable search, use only the Disable parameter.

PS C:\>Set-CoraSeQuenceQuickSearchConfiguration -Disable

# V9.2

# Module

CoraSeQuence

# Description

Configures the Cora SeQuence Hot Operations case search capability.

# Syntax

To enable the search feature:

Set-CoraSeQuenceQuickSearchConfiguration [-Enable] [-PageSize ] []

### To disable the search feature:

Set-CoraSeQuenceQuickSearchConfiguration [-Disable] []

# Parameters

# **-Enable []**

Enables the case search capability.

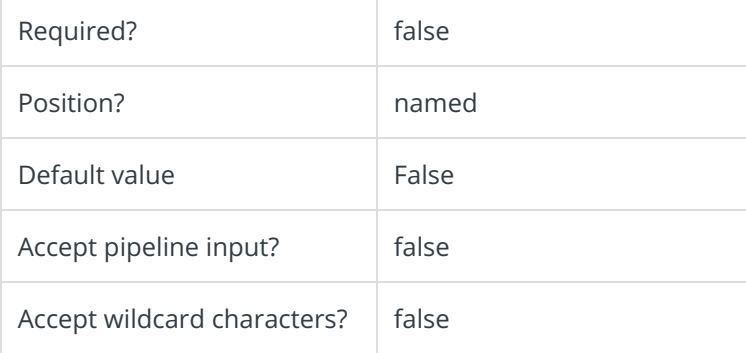

#### **-PageSize**

Defines the number of results to display for search queries. This parameter can be used with the **Enable** parameter or on its own.

Required? and a sequired?

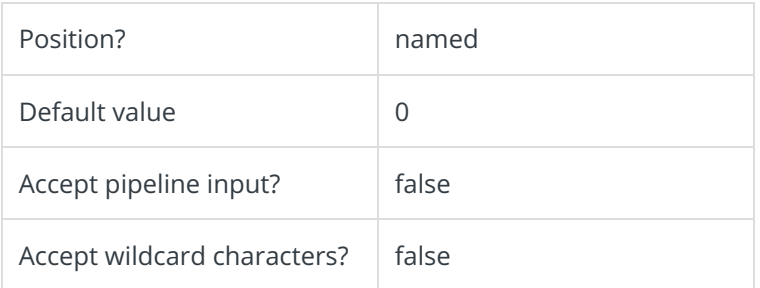

# **-Disable []**

Disables the case search capability.

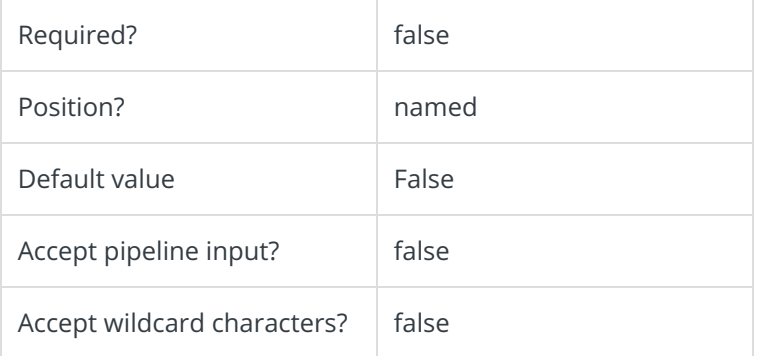

This function supports these common parameters: Verbose, Debug, ErrorAction, ErrorVariable, WarningAction, WarningVariable, OutBuffer, PipelineVariable, and OutVariable.

For more information, see about\_CommonParameters.

# Examples

To enable search, use only the **Enable** parameter. If you want to limit the number of retrieved results, add the PageSize parameter.

PS C:\>Set-CoraSeQuenceQuickSearchConfiguration -Enable -PageSize 100

To disable search, use only the Disable parameter.

PS C:\>Set-CoraSeQuenceQuickSearchConfiguration -Disable